# AVEC NOS ÉLÈVES

## Distance d'un satellite à la Terre

**Olivier Gayrard**

*Dans un article précédent, (CC 163), nous avons vu comment déterminer avec un peu de réflexion et de calculs la distance d'un satellite géostationnaire à la Terre. Dans cet article nous reprenons une méthode décrite par Pascal Descamps de l'IMCCE Observatoire de Paris permettant de déterminer la distance des satellites passant près du zénith. D'autres méthodes de calcul sont ensuite proposées, accessibles aux lycéens.*

#### **Observations**

Lors des sorties d'observation du ciel avec nos élèves, il y a immanquablement un moment ou l'un ou l'autre d'entre eux n'attire l'attention du groupe sur « un petit point qui se déplace ». C'est un satellite artificiel. Peut-on tirer profit de l'observation de son passage dans le ciel pour mettre en place une démarche d'investigation ? Commençons par estimer sa vitesse apparente. Expérimentons : bras tendu poing et pouce dressé parallèlement à la trajectoire, quelle durée sera nécessaire au satellite pour traverser les  $10^{\circ}$  + 5° recouvert par notre poing et doigt ? Comptons les secondes. Zéro météorite, une météorite, deux météorites, trois météorites…

Quelques questionnements peuvent alors émerger. Bas sur l'horizon ou proche du zénith, les vitesses apparentes seront elles les mêmes ? Un peu plus tard dans la nuit, un nouveau satellite se présente. De nouveau il frôle le zénith. Les vitesses seront elles identiques ? Si elles sont différentes, que pourraiton en déduire ? Et à quelle distance ces satellites se trouvent-ils ? Pour apporter des réponses à ces questions, il nous faut développer la suite de la démarche scientifique.

En premier lieu, nous élaborerons un protocole d'observation permettant d'acquérir des mesures de vitesse apparente les plus précises possible. Une fois réalisées ces expériences nous construirons un modèle mathématique qui s'appuiera sur la théorie newtonienne. En retour, ce modèle apportera les réponses à nos questions. Une recherche documentaire nous permettra de critiquer nos résultats.

#### **Expérimentation, protocole et mesures**

Rendons-nous sur le site Heavens Above (1) puis suivons le lien des prévisions quotidiennes des passages des satellites les plus brillants. La localisation est ici Saint-Benoît-de-Carmaux

(44,0524° N, 2,1307° E). Recherchons les satellites facilement visibles à l'œil nu, (magnitude minimum de m = 3,0), et dont la culmination est voisine de 90 $^{\circ}$ , (distance zénithale  $\zeta = 0^{\circ}$ ). À la date du 14 avril 2020, deux satellites font de bons candidats: Atlas Centaure R/B, m = 0,9 et  $\zeta$  = 3° et Cosmos 2082 Rocket m = 2,1 et  $\zeta = 1^\circ$ . En cliquant sur la carte nous agrandissons la zone du ciel choisie. Nous avons ainsi accès à une carte détaillée (fig. 1).

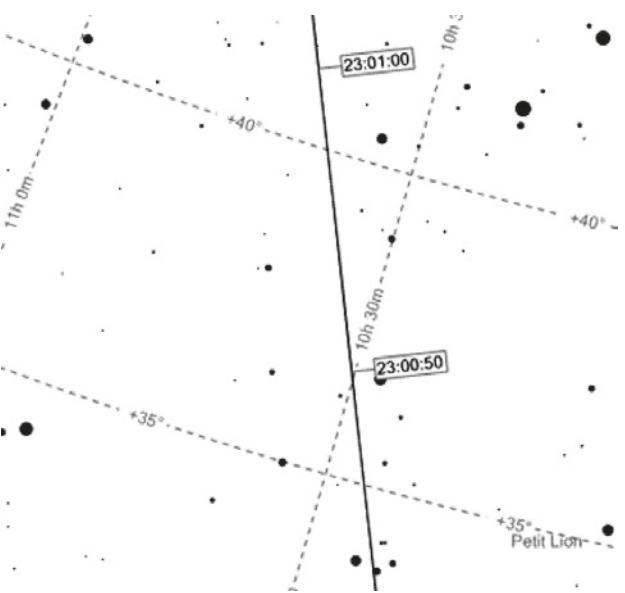

*Fig.1. Cosmos 2082 Rocket - Détails du passage du 14 avril 2020, culmination à 23 h 01 m 05 s. Source Heavens Above.*

Nous constatons que la vitesse angulaire ω vue par l'observateur terrestre est de l'ordre de  $0,5^{\circ}.s^{-1}$  soit 8,7.10<sup>-3</sup> rad.s<sup>-1</sup>. Pour gagner en précision nous devons réaliser le cliché lorsque le satellite passe de part et d'autre de sa distance zénithale la plus faible (voir la figure 4 du paragraphe 3). Reste à faire un compromis entre le temps d'exposition sans filé d'étoile et une taille du champ adaptée pour obtenir au moins une trace exploitable. Un champ ni trop grand, la mesure serait peu précise, ni trop petit, le satellite sortirait du cadrage. Le Canon 60Da utilisé ici dispose d'une matrice de  $5184 \times 3456$  pixels dont chaque photosite mesure 4,29 μm. L'angle vu par un photosite avec un objectif de focale  $f = 100$  mm est donc de 4,29.10<sup>-5</sup> rad et le champ de l'image est de 12,7° × 8,5°.

Le temps de pose maximale sans filé (2) peut-être estimé par la règle des 500,  $t_{max,s} = 500/f(mm)$ .

Reste à attendre le moment dit, focaliser à l'infini, viser le zénith avec un trépied et un niveau à bulle puis à déclencher avec un intervallomètre des poses toutes les 5 s. Lors du dépouillement, l'un des clichés est exploitable car en 5 s la trace recouvre environ le tiers du petit côté du capteur.

Pour la mesure de  $\omega_{\circ}$  j'ai utilisé deux outils en ligne. Astrometry.net (3) qui permet de récupérer (automatiquement !) au format FITS une nouvelle image dont l'en-tête contiendra les paramètres de calibration astrométrique en coordonnées J2000. (figure 2). Puis Aladin (4), qui permettra quant à lui avec l'outil de mesure des distances de calculer  $\omega_{o}$ .

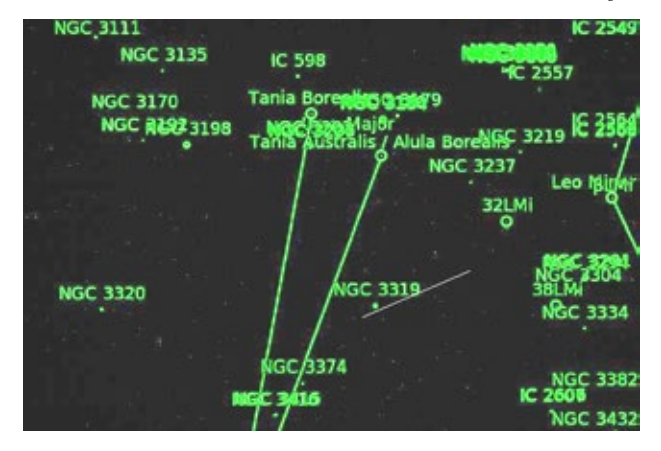

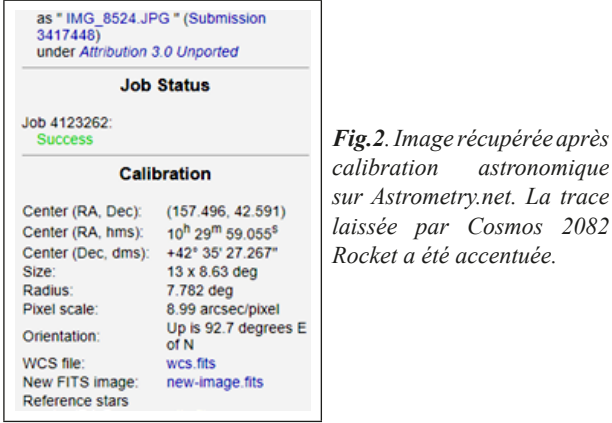

*laissée par Cosmos 2082* 

Mesurons donc l'angle sous lequel un observateur terrestre voit la trace laissée par le passage de Cosmos 2082 Rocket. Il est de  $\theta_{\circ} = 2{,}453^{\circ}$  pour une pose de 5 s (figure 3).

On calcule  $\omega_{\rm o} = 8,5626.10^{3} \text{ rad.s}^{-1}$ .

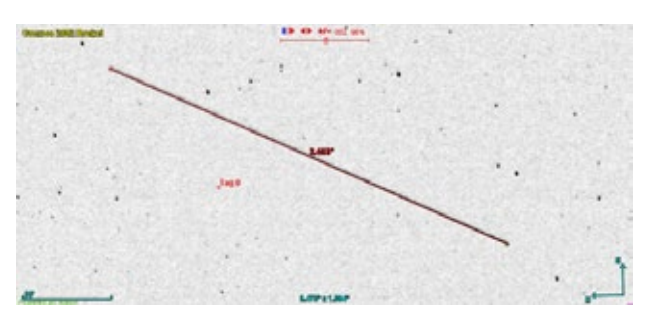

*Fig.3. L'image de la figure 2 est téléchargée dans Aladin. Zoom sur la trace laissée par Cosmos 2082 Rocket ; Tag0 correspond à la position du zénith, dont les coordonnées ont été récupérées avec le logiciel Carte du Ciel à l'heure et au lieu de la photographie. L'outil de mesure des distances est utilisé sur la trace du satellite.*

### **Modélisation et calculs**

Seule la relation finale entre la distance h en kilomètre et la vitesse angulaire  $\omega$ <sub>o</sub> en rad.s<sup>-1</sup> est donnée aux élèves :

$$
h\approx \frac{v}{\omega_0}-\frac{v^2}{2R{\omega_0}^2}=\frac{7,1905}{\omega_0}-\frac{0,00491}{{\omega_0}^2}
$$

Les calculs amenant à cette relation sont trop complexes pour des élèves de lycée et sont proposés sur le site en complément numérique. D'autres méthodes sont proposées dans l'encadré en fin d'article.

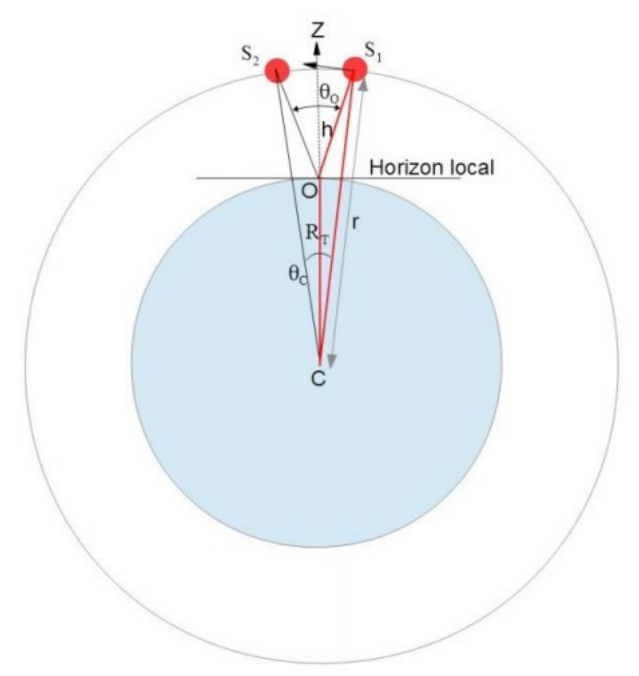

*Fig.4. Modèle géométrique du phénomène observé. La figure est faite dans le plan de l'orbite du satellite. Ce plan contient l'observateur car le satellite passe au zénith. Source Pascal Descamps, IMCCE Observatoire de Paris.*

Avec les valeurs mesurées précédemment, nous calculons :

$$
\omega_0 = \frac{2,543^\circ}{5 \text{ s}} = 8,5626 \cdot 10^{-3} \text{ rad} \cdot \text{s}^{-1}
$$
  
et 
$$
h = \frac{7,1905}{\omega_0} - \frac{0,00491}{\omega_0^2} = 856,8 \text{ km}
$$

Dans les calculs amenant à la relation (calculs non notés ici), nous avons fait deux hypothèses qui sont bien vérifiées : l'angle mesuré θ est petit et la distance h du satellite à l'observateur est petite devant le rayon terrestre R. Notons que plus la valeur h est grande et moins le résultat est précis. Nous pouvons aussi estimer l'erreur faite sur la mesure de la vitesse angulaire à partir du résultat de l'astrométrie renvoyé par Astrometry.net : 8,99 arcsec/pixel (valeur inférieure à celle pouvant être calculée dans le protocole suite à un réglage du téléobjectif à une valeur de focale supérieure à 100 mm). De plus nous avons bien respecté une condition importante lors de la construction de notre modèle : l'observation est bien menée avec une trace laissée par le satellite autour du zénith (voir figure 4).

Pour finir une recherche sur le site de Calsky.com (5) nous indique que Cosmos 2082 Rocket (corps de fusée d'origine russe, cylindre de dimensions :  $10,4 \text{ m} \times 3,9 \text{ m}$  culminait à une distance de 854 km. L'erreur relative est inférieure à 0,5 %.

#### (1) <https://www.heavens-above.com/>

(2) Pour une meilleure estimation du temps de pose maxima, voir ce lien de la Société Astronomique du Havre. [https://www.sahavre.fr/tutoriels/astrophoto/34-regle-npf-temps](https://www.sahavre.fr/tutoriels/astrophoto/34-regle-npf-temps-de-pose-pour-eviter-le-file-d-etoiles)[de-pose-pour-eviter-le-file-d-etoiles](https://www.sahavre.fr/tutoriels/astrophoto/34-regle-npf-temps-de-pose-pour-eviter-le-file-d-etoiles) (3) <http://nova.astrometry.net/upload> (4) <https://aladin.u-strasbg.fr/> (5) <https://calsky.com/> n

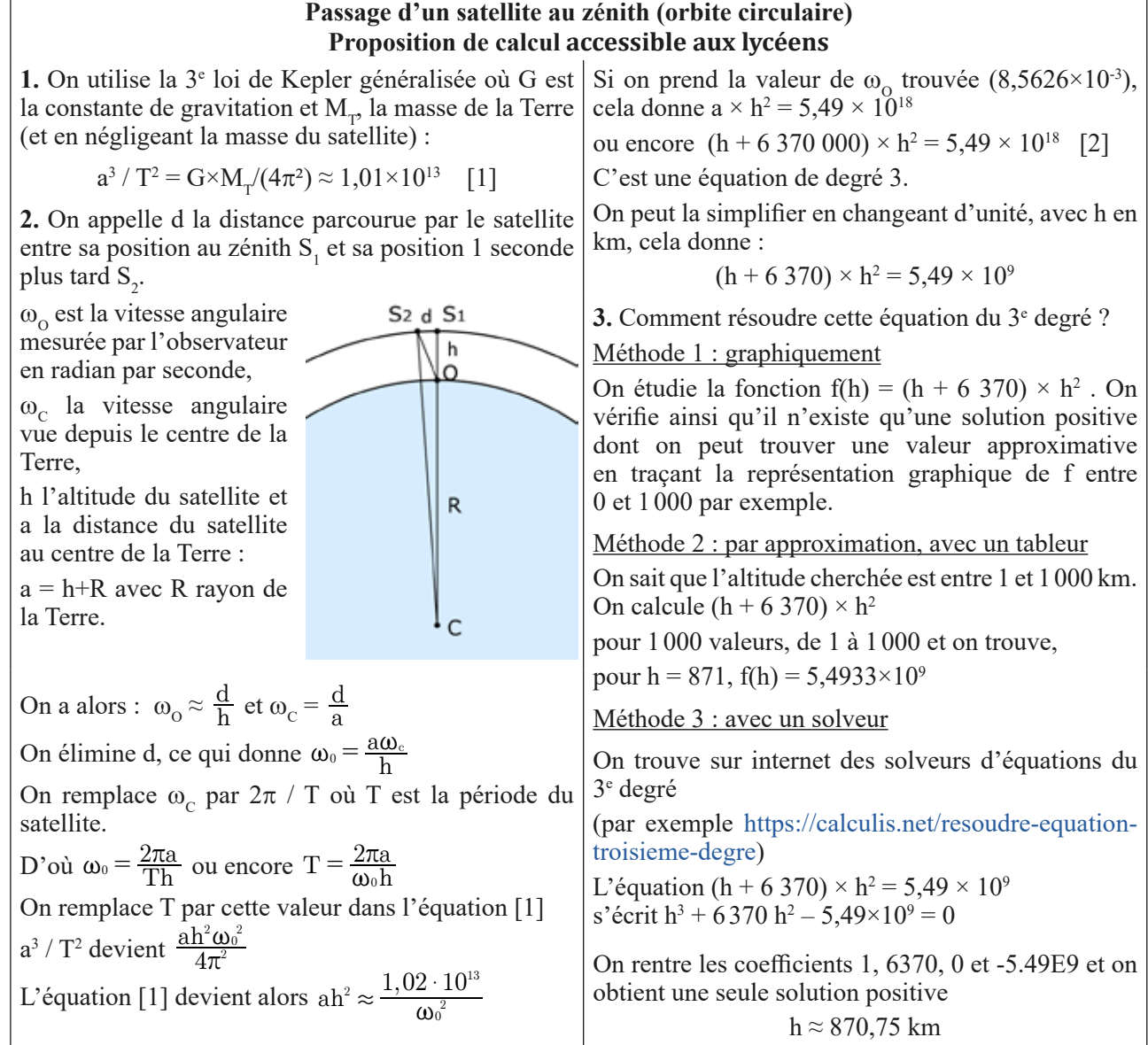